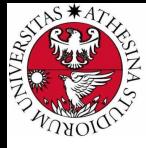

# **UNIVERSITÀ DI TRENTO**

## Formal Method Mod. 1 (Automated Reasoning) Laboratory 6

### Giuseppe Spallitta giuseppe.spallitta@unitn.it

Università degli studi di Trento

April 13, 2022

<span id="page-1-0"></span>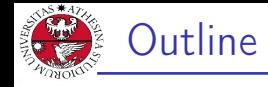

## 1. [Advance OMT](#page-1-0)

[Pareto VS lexigographic multi-optimization](#page-2-0) 2) [OMT properties: minmax/maxmin](#page-5-0) [The importance of linear combinations](#page-9-0)

## 2. [Homeworks](#page-17-0)

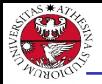

JNIVERSITÀ DEGLI STUD<br>DI TRENTO

# <span id="page-2-0"></span>Multi-objective optimization

Exercise 6.1: multiopt

2. 
$$
\begin{cases} \min (2 x_1 - x_2, -x_1) \\ x_2 - 2 \le 0 \\ x_1^2 - x_2 \le 0 \end{cases}
$$

Assuming  $x_1, x_2 \in [-10, 10]$  and  $x_1, x_2$  are both integer numbers, use OptiMathSAT to:

- $\blacktriangleright$  Check how many Pareto-optimal solutions exists.
- $\blacktriangleright$  Is the lexigographic-optimal solution covered by the Pareto optima?

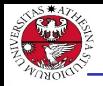

Multi-objective optimization: problem

JNIVERSITÀ DEGLI STUDI<br>DI TRENTO

In this case, the encoding is trivial: we know the types of variables, the constraints (aka assertions) and the cost functions.

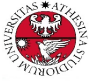

# Multi-objective optimization:

## optimizations

- $\blacktriangleright$  If we expect the solver to return multiple optima (i.e. in the case of Pareto), we can call check-sat and get-objectives multiple times.
- $\triangleright$  Once no more solutions are found, the solver will return **UNSAT.**
- ▶ You can change the type of optimization from the option :opt.priority.

<span id="page-5-0"></span>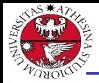

JNIVERSITÀ DEGLI STUD<br>DI TRENTO

#### Exercise 6.2: penalty

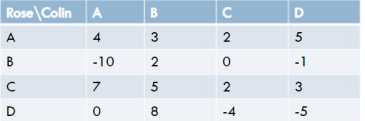

Suppose you are Rose. You choose one character between A and D. After your turn also Collin choose one character. Your goal is to get the lowest penalty, according to the joint choice between Collin and yourself. Assume also that Collin is your worst enemy, and since it is the second it will make his choice to maximize your penalty. Use OptiMathSAT to get the minimum penalty.

### Giuseppe Spallitta **1. [Advance OMT](#page-1-0)** 4/16

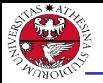

# Not getting high penalties: hints

▶ Rose searches for the minimum, while Collins search for the maximum among the possible choices... What is this minmax/maxmin in OptiMathSAT?

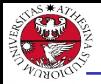

As always, we first define the variables that efficiently describe the problem:

- $\blacktriangleright$  For each cell in the grid we require a <Int> constant.
- $\triangleright$  We also add additional variables ri to store, for each choice made by Rose, the possible penalties she can get.

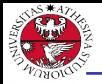

- $\blacktriangleright$  In each variable ri we store the possible output is Rose chooses character i. We can simulate it using <or> operators.
- $\triangleright$  We can minmax the problem: for each row, we minimize the penalty (we want to avoid any risk), and from these values OptiMathSAT will retrieve the maximum (Collin's choice).

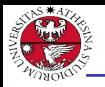

# <span id="page-9-0"></span>Storing files

#### Exercise 6.2: servers

You are working for UniTN and you are asked to pack sever virtual machines (VMs) into servers. The complete list of available servers (describing the number of RAM and the storage in GBs they provide) is shown below:

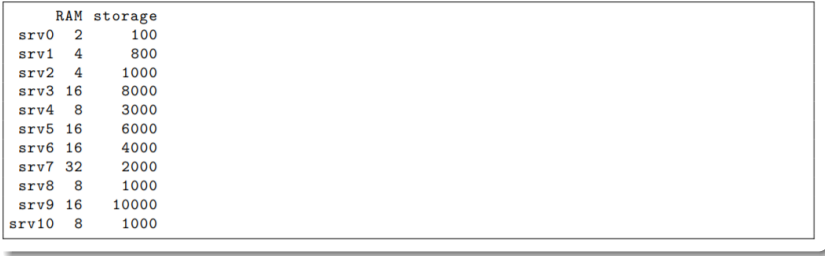

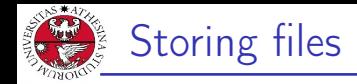

UNIVERSITÀ DEGLI STUDI<br>DI TRENTO

#### Exercise 6.3: servers

On the other hand, this is the list of the virtual machines you are requested to store:

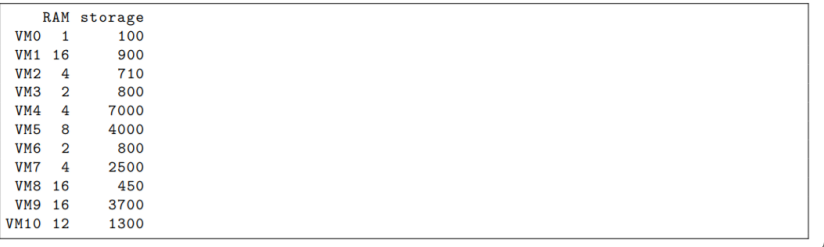

### Giuseppe Spallitta **1. [Advance OMT](#page-1-0)** 9/16

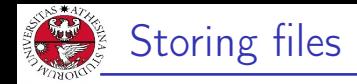

UNIVERSITÀ DEGLI STUDI<br>DI TRENTO

#### Exercise 6.3: servers

On the other hand, this is the list of the virtual machines you are requested to store:

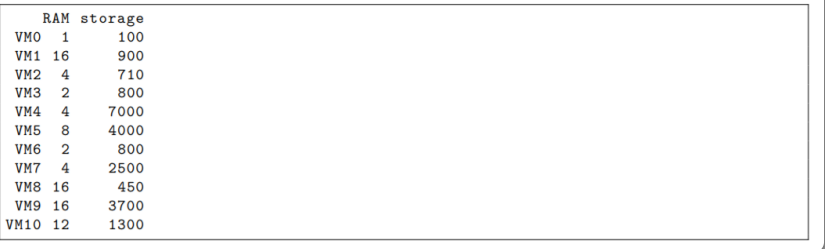

### Giuseppe Spallitta **1. [Advance OMT](#page-1-0)** 10/16

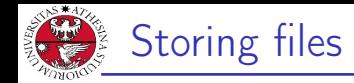

#### Exercise 6.3: servers

Remember that it is NOT possible to partially store part of a VM on a server and the remaining part to a different one. The rector of the university is invested in the project and would be pleased to achieve a better efficiency according to the following rule: We must be sure to retrieve a configuration that minimizes the number of employed servers. The fewer servers you will use, the higher will be your salary.

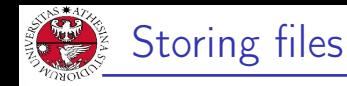

JNIVERSITÀ DEGLI STUD<br>DI TRENTO

#### Exercise 6.3: servers

Use OptiMathSAT to evaluate the best configuration that could maximize your gain. First try to see if there is at least a way to store the VMs on the servers, independently from the additional rule provided by the rector, and report the result in a comment:

- ▶ If no solution is found, write how you assumed it.
- ▶ If at least a solution is found, write how you assumed it. Next add some constraints to obtain the configuration that will maximize your salary. Be sure to check if the obtained solution is the only one using that minimal number of servers and provide comments about it.

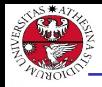

- JNIVERSITÀ DEGLI STUDI<br>DI TRENTO
- ▶ If you add multiple assertions to a solver and want to retrieve all of them, the PySMT class Solver contains the attribute solver. assertions that generates the list of all assertions (thanks Andrea!)
- $\triangleright$  Can you create additional variables to check how many servers have been used?
- $\blacktriangleright$  If you choose the correct type for variables, the exercise will be drastically easier.

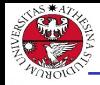

As always, we first define the variables that efficiently describe the problem:

- $\triangleright$  We create Pseudo-Boolean (PB) variables srvi vmj such as that we map, for each pair server/vm, if vm  $i$  is stored in server i.
- ▶ For the optimization task, we also generate other PB variables, use serveri, to see if a server  $i$  has been used.

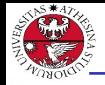

- JNIVERSITÀ DEGLI STUD<br>DI TRENTO
- ▶ Set all ranges for the PB variables such that they are actually PB!
- $\triangleright$  A virtual machine can be placed only on one server
- ▶ Create linear relation that sum, for each server, the amount of RAM and storage used according to the virtual machines associated to it.
- $\blacktriangleright$  If at least one virtual machine has been assigned to a server *i*, then use serveri becomes 1, meaning it has been used and must be counted.
- $\triangleright$  Sum all the use serveri PB variables into the cost function that we will minimize.

<span id="page-17-0"></span>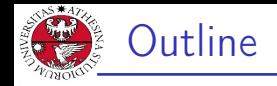

## 1. [Advance OMT](#page-1-0)

## 2. [Homeworks](#page-17-0)

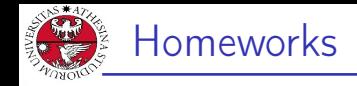

### Solve the fac-simile of the exam. Remember, 2 hours, you can access only the main documentation shown during classes.